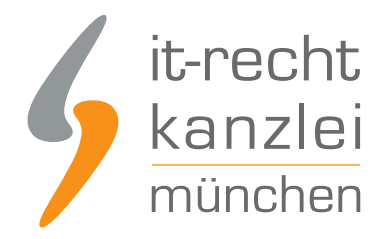

#### von Rechtsanwalt **Phil Salewski**

# Google Analytics: Mobiles Internet macht eine Widerspruchslösung per Opt-Out-Cookie und Änderung der Datenschutzerklärung erforderlich

**Der Einsatz des Tracking-Tools "Google Analytics" erfreut sich bei Webseitenbetreibern großer Beliebtheit, weil es eine präzise und zuverlässige Dokumentation des individuellen Nutzerverhaltens erlaubt und mithin eine Erfolgskontrolle und die Optimierung eigener Werbemaßnahmen ermöglicht. Seit der Einigung zwischen der Hamburger Datenschutzbehörde und Google im Jahre 2011 sollte der Dienst unter bestimmten Voraussetzungen zwar rechtssicher genutzt werden können. Allerdings machen mobile Web-Browser und ein verändertes Nutzungsverhalten nun Anpassungen der Opt-Out-Möglichkeit und der Datenschutzerklärung erforderlich. Die IT-Recht Kanzlei informiert und stellt eine Handlungsanleitung zur Umsetzung der neuen Erfordernisse bereit.**

# I.) Datenschutzrechtliche Zulässigkeitsvoraussetzungen für "Google Analytics"

Jedes Tracking-Tool, das Verhaltensweisen und Bewegungsprofile von Website-Besuchern aufzeichnet und unter bestimmten Kriterien auswertet, erhebt in bestimmten Umfang personenbezogene Daten, die sich über die jeweilige IP-Adresse individuellen Nutzern zuordnen lassen. Um die Interessen dieser Nutzer an der Wahrung ihrer Anonymität und der Selbstbestimmung über die Preisgabe von Informationen hinreichend Rechnung zu tragen, ist die Zulässigkeit von Online-Analysediensten an hohe datenschutzrechtliche Anforderungen geknüpft.

Insbesondere dürfen Umfang und Detailgenauigkeit der erhobenen Daten nicht über das hinausgehen, was zur Erreichung des mit den Diensten verfolgten Zwecks zwingend erforderlich ist, §3a Bundesdatenschutzgesetz (BDSG). Gleichzeitig muss der jeweilige Nutzer einer Aufzeichnung und Auswertung seines Verhaltens auf der konkreten Website jederzeit mit Wirkung für die Zukunft widersprechen können.

Verhandlungen zwischen deutschen Aufsichtsbehörden und dem Online-Unternehmen Google haben, nach einer fast zweijährigen Verhandlung und dem Austarieren gegenseitiger Vorgaben, zu einer Einigung über die Grundlagen geführt, nach denen der Einsatz von "Google Analytics" auf Websites zulässig und

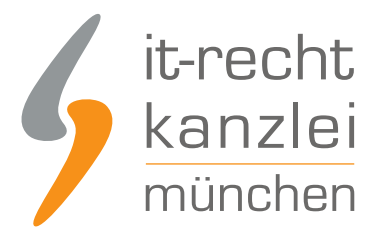

datenschutzrechtskonform erfolgen können soll.

### 1.) Abschluss eines Vertrages zur Auftragsdatenverarbeitung

Wird "Google Analytics" auf Websites zur Analyse des Nutzerverhaltens verwendet, erfolgt die eigentliche Dokumentation und Auswertung nicht durch den Websitebetreiber selbst, sondern durch Google, den Bereitsteller des Online-Dienstes. Aus diesem Grund liegt die rechtliche Konstellation einer Datenerhebung im Auftrag vor, bei welcher der Websitebetreiber als Auftraggeber fungiert und Google zum Auftragnehmer macht.

Derartige Auftragsverhältnisse setzten nach §11 BDSG einen entsprechenden Vertrag zur Auftragsdatenverarbeitung voraus, welcher im Vorfeld der Verwendung von Google Analytics zu schließen ist.

### 2.) Anonymisieren der IP-Adressen

Die Präzision der im Rahmen von Tracking-Tools erhobenen Daten darf nicht über den mit dem Einsatz verfolgten Zweck hinausgehen, sodass die Intensität der Verhaltensanalyse grundsätzlich so gering wie möglich gehalten werden muss.

Nach §3a BDSG sind personenbezogene Daten insofern immer dann zu anonymisieren, wenn dies nach dem Verwendungszweck möglich ist und keinen unverhältnismäßigen Aufwand des Verwenders bedeutet. "Google Analytics" verfolgt das Ziel, seinen Benutzern Aufschluss über die Verhaltensstrukturen von Website-Besuchern zu gewähren, und wertet so insbesondere deren Verweildauer und Bewegungsprozess aus, ohne dass für die ordnungsgemäße Funktion genaue Rückschlüsse auf die Identität der jeweiligen Besucher erforderlich wären.

Dementsprechend muss der Einsatz des Tracking-Tools hinreichende Möglichkeiten zur Anonymisierung der Nutzerdaten bereitstellen, welcher über eine Verschleierung der jeweiligen IP-Adresse erreicht wird. Eine solche Maßnahme sieht der originäre Quellcode von "Google Analytics" nicht vor, sodass er manuell um den Befehl "anonymizeIp" zu erweitern ist. Dieser verschleiert die letzten 8 Stellen der Nutzer-IP.

**Achtung: auf die Anonymisierung ist in der Datenschutzerklärung hinzuweisen!**

Wie die Code-Erweiterung in die jeweilige Command-Kette einzugliedern ist, richtet sich nach der verwendeten Variante des Tracking-Tools. Zur Zeit existieren sowohl die "Universal Analytics" als auch die "klassischen Analytics."

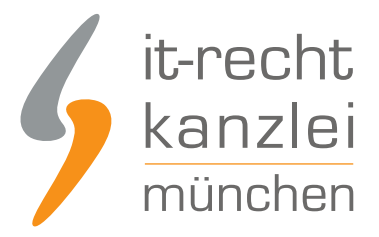

### a) Universal Analytics

Kommt auf einer Website das Tool in seiner Ausprägung als "Universal Analytics" zum Einsatz, ist die Anonymisierung am Ende des Codes nach folgendem Beispiel zu integrieren:

### <script>

(function(i,s,o,g,r,a,m){i['GoogleAnalyticsObject']=r;i[r]=i[r]||function(){ (i[r].q=i[r].q||[]).push(arguments)},i[r].l=1\*new Date();a=s.createElement(o), m=s.getElementsByTagName(o)[0];a.async=1;a.src=g;m.parentNode.insertBefore(a,m) })(window,document,'script','//www.google-analytics.com/analytics.js','ga'); ga('create', 'UA-XXXXXXX-X', 'website.de'); ga('set', 'anonymizeIp', true); ga('send', 'pageview'); </script>

### **Hinweis:**

**'UA-XXXXXXX-X'** ist dabei mit dem von Google individuell vergebenen Tracking-Code zu ersetzen, unter 'website.de' ist die URL anzugeben, auf der "Google Analytics" zum Einsatz kommen soll.

### b) Klassisches Analytics

Wird die klassische Form des Tracking-Dienstes verwendet, muss der Zusatz "anonymizeIP" wie folgt an den Anfang des Quellcodes gesetzt werden:

```
<script type="text/javascript"> 
var \text{g}aq = \text{g}aq || [];
gaq.push(['setAccount', 'UA-XXXXXXX-X']); gaq.push(['gat._anonymizelp']);
gaq.push(['trackPageview']);(function() { var ga = document.createElement('script'); ga.type =
'text/javascript';
ga.async = true;
 ga.src = ('https:' == document.location.protocol ? 'https://ssl' : 'http://www') + '.google-analytics.com/ga.js';
var s = document.getElementsByTagName('script')[0]; s.parentNode.insertBefore(ga, s); })(); 
</script>
```
### **Hinweis:**

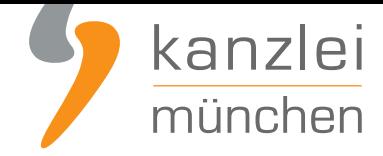

**'UA-XXXXXXX-X'** ist dabei mit dem von Google individuell vergebenen Tracking-Code zu ersetzen.

### 3.) Möglichkeit zum Widerspruch

Die Verwendung von "Google Analytics" ermöglicht die Aufzeichnung personenbezogener Besucherdaten und ist nur zulässig, wenn sie hinreichende Möglichkeiten bereithält, mit denen Nutzer der Anwendung des Dienstes widersprechen können.

Zwar ist eine antizipierte ausdrückliche Einwilligung zur Legitimation des Einsatzes auf Websites nicht erforderlich. Allerdings muss eine **Opt-Out-Lösung** existieren, mittels derer Besucher gegen Auswertung ihres Verhaltens durch Google Analytics mit Wirkung für die Zukunft Widerspruch erheben können.

Eine derartige Möglichkeit hat Google selbst entwickelt und stellt für alle gängigen Web-Browser ein entsprechendes **Add-On** bereit, nach dessen Installation der Einsatz des Analytics-Dienstes für sämtliche Internetpräsenzen, die mit dem betroffenen Browser aufgerufen werden, durch den jeweiligen Nutzer **unterbunden werden kann**.

Das **Widerspruchs-Add-On** kann unter **diesem Link** heruntergeladen werden.

### 4.) Hinweis in der Datenschu[tzerklärun](https://tools.google.com/dlpage/gaoptout?hl=de)g

Auf sämtliche Anwendungen einer Website, die personenbezogene Daten erheben und gegebenenfalls auswerten, muss in der nach §13 des Telemediengesetzes (TMG) bereitzuhaltenden **Datenschutzerklärung** unter genauer Beschreibung der Funktion, der Art und des Umfangs der Erhebung hingewiesen werden. Gleichzeitig ist stets präzise und leicht verständlich anzugeben, wie der Verwendung des jeweiligen Dienstes widersprochen werden kann.

Für den Fall von "Google Analytics" ist also sowohl eine Mitteilung über die Verwendung des Tools sowie über dessen Anwendungsbereich und Speicherumfang als auch der Verweis auf das für den Widerspruch benötigte Add-On erforderlich. Gleichzeitig ist über den Einsatz von "anonymizeIp" (s.o.) zu belehren.

Eine entsprechende **Klausel in einer Datenschutzerklärung** könnte daher wie folgt lauten:

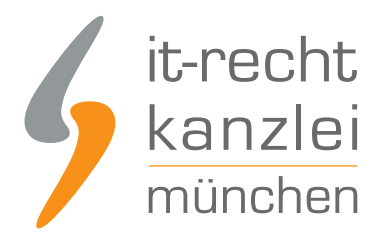

"Diese Website benutzt Google Analytics, einen Webanalysedienst der Google Inc. ("Google"). Google Analytics verwendet sog. "Cookies", Textdateien, die auf Ihrem Computer gespeichert werden und die eine Analyse der Benutzung der Website durch Sie ermöglichen. Die durch den Cookie erzeugten Informationen über Ihre Benutzung dieser Website werden in der Regel an einen Server von Google in den USA übertragen und dort gespeichert.

Im Falle der Aktivierung der IP-Anonymisierung auf dieser Webseite, wird Ihre IP-Adresse von Google jedoch innerhalb von Mitgliedstaaten der Europäischen Union oder in anderen Vertragsstaaten des Abkommens über den Europäischen Wirtschaftsraum zuvor gekürzt. Nur in Ausnahmefällen wird die volle IP-Adresse an einen Server von Google in den USA übertragen und dort gekürzt. Im Auftrag des Betreibers dieser Website wird Google diese Informationen benutzen, um Ihre Nutzung der Website auszuwerten, um Reports über die Websiteaktivitäten zusammenzustellen und um weitere mit der Websitenutzung und der Internetnutzung verbundene

Dienstleistungen gegenüber dem Websitebetreiber zu erbringen.

Die im Rahmen von Google Analytics von Ihrem Browser übermittelte IP-Adresse wird nicht mit anderen Daten von Google zusammengeführt. Sie können die Speicherung der Cookies durch eine entsprechende Einstellung Ihrer Browser-Software verhindern; wir weisen Sie jedoch darauf hin, dass Sie in diesem Fall gegebenenfalls nicht sämtliche Funktionen dieser Website vollumfänglich werden nutzen können. Sie können darüber hinaus die Erfassung der durch das Cookie erzeugten und auf Ihre Nutzung der Website bezogenen Daten (inkl. Ihrer IP-Adresse) an Google sowie die Verarbeitung dieser Daten durch Google verhindern, indem sie das unter dem folgenden Link verfügbare Browser-Plugin herunterladen und installieren: http://tools.google.com/dlpage/gaoptout?hl=de

Es wird darauf hingewiesen, dass diese Website Google Analytics mit der Erweiterung

"\_anonymizeIp()" verwendet und daher IP-Adressen nur gekürzt weiterverarbeitet werden, um eine direkte Personenbeziehbarkeit auszuschließen."

# II. Zwingende Anpassung der Vorgaben durch Möglichkeit zum mobilen Seitenaufruf

Zum Zeitpunkt, in dem die Kriterien für den datenschutzrechtskonformen Einsatz von "Google Analytics" ausgehandelt und aufgestellt wurden, konnten Websites weitestgehend ausschließlich von Computer-Browsern aufgerufen werden, die eine Installation des Widerspruch-Add-Ons ermöglichten.

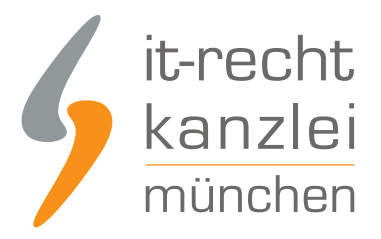

# 1.) Browser-Add-On versagt bei mobilen Endgeräten

Allerdings bedingte der stetige technische Fortschritt in den Folgejahren den allmählichen Vormarsch von mobilen Endgeräten mit eigener Internetfähigkeit, über welche Seitenaufrufe nunmehr mit identischer Qualität und Geschwindigkeit von unterwegs möglich waren.

Dabei folgen Bereitstellung und Nutzung des mobilen Internets jedoch abweichenden technischen Maßstäben und liegen anderen, an das jeweilige Gerät angepassten Betriebssystemen zugrunde, deren Funktionsumfang gegenüber Systemen in stationärer Hardware deutlich eingeschränkt ist.

Da Tracking-Tools wie "Google Analytics", sofern sie einmal auf einer Website implementiert wurden, unabhängig vom für den Seitenabruf verwendeten Endgerät operieren und auch bei der Nutzung von mobilem Internet in vollem Umfang relevante Daten aufzeichnen können, muss ihre Verwendung grundsätzlich denselben Voraussetzung genügen, die für stationäre Technik Anwendung finden. **Insbesondere muss es dem Nutzer auch bei mobilen Seitenaufrufen ermöglicht werden, der Erhebung von Daten durch den Online-Dienst wirksam zu widersprechen.**

Hier lag das essentielle Problem, das Datenschützer lange Zeit umtrieb, denn das von Google für den Widerspruch vorgesehene **Browser-Add-On** ließ und lässt sich **auf den Browsern mobiler Endgeräte, insbesondere Smartphones und Tablets, nicht installieren**. Besuchern von Websites, die ihren mobilen Internetzugang nutzen, war es so **verwehrt**, eine Aufzeichnung und Auswertung ihrer Daten durch "Google Analytics" zu verhindern.

# 2.) Widerspruchsmöglichkeit durch Ergänzung im Quellcode

Weil mit der mangelnden Möglichkeit des als essentielle datenschutzrechtliche Voraussetzung etablierten Nutzerwiderspruchs bei mobilen Web-Browsern die Zulässigkeit des gesamten Analyse-Dienstes zu kippen drohte, hat Google inzwischen mit einer Lösung reagiert, die eine Unterbindung der Datenerhebung unabhängig vom Endgerät erlaubt.

Mangels einer zugegebenermaßen anwenderfeindlichen Methode muss eine spezifische Befehlskette vor dem originären Analytics-Code eingegliedert werden, der den Nutzer bei Anklicken eines entsprechenden Links in der Datenschutzerklärung zum Widerspruch befähigt. In technischer Hinsicht überprüft die Befehlskette das Vorhandensein eines vom Nutzer zu aktivierenden **Opt-Out-Cookies** und stoppt die Datenerhebung automatisch, wenn dieses gesetzt wurde. Das **Opt-Out-Cookie** muss über einen **spezifischen Link** in der Datenschutzerklärung aktiviert werden können.

Um die Zulässigkeitsvorgaben einzuhalten, sind Websitebetreiber bei der Verwendung des Tracking-Tools

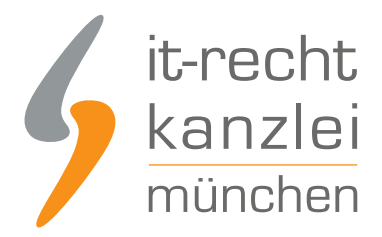

"Google Analytics" **ab sofort** gehalten, die **Opt-Out-Cookie-Lösung** zu **implementieren** und auf die abgeänderte **Widerspruchsmöglichkeit** in der **Datenschutzerklärung hinzuweisen**.

# 3.) Pflicht zur Änderung unabhängig von der Ausrichtung der Website

Längere Zeit wurde darüber diskutiert, ob Websitebetreiber eine Anpassung des Quellcodes zur Bereitstellung der Widerspruchslösung nur dann vornehmen müssen, wenn ihre Internetpräsenzen speziell auf den mobilen Seitenabruf ausgerichtet oder zumindest in der Weise responsiv gestaltet sind, dass sich die Darstellung an das jeweilige Format des Endgerätes anpasst.

Richtigerweise ist die Anpassung aber **unabhängig von der konkreten Zielrichtung und dem bewusst gewählten Seitenarrangement** von jedem, der Google Analytics verwendet, zwingend umzusetzen, weil sich die Möglichkeit des mobilen Aufrufs nicht nach dem Konzept der angeforderten Website, sondern nach der Technik des Endgerätes bestimmt. Diese ist mittlerweile so weit fortgeschritten, dass sämtliche Internetpräsenzen ungeachtet einer mobilen Version in mobilen Browsern vollumfänglich wiedergegeben werden können. Weil der das Analysetool verwendende Seitenbetreiber aber das vom zum Aufruf vom Nutzer gewählte Medium nicht vorhersehen oder kontrollieren kann, läuft er bei Nichtvornahme der Anpassung Gefahr, keine hinreichende Widerspruchsmöglichkeit bereitzustellen, und ist so einem erheblichen Abmahnrisiko ausgesetzt.

# 4.) Ihre Handlungsanleitung zur Umsetzung der Quellcode-Widerspruchslösung (Opt-Out-Cookie)

Da nach Ansicht der IT-Recht Kanzlei die erforderlichen Änderungen von jedem Seitenbetreiber zu beachten sind, der "Google Analytics" verwendet, sind zur Erleichterung der Implementierung im Folgenden die wesentlichen Schritte dargestellt, mit denen die Widerspruchslösung per Opt-Out-Cookie bereitgestellt werden kann.

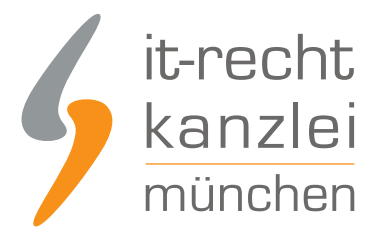

### a) Einbettung der notwendigen Befehlskette (Script)

Um dem Nutzer einen Widerspruch unabhängig von der Installation des Browser-Add-Ons zu ermöglichen, muss mittels eines **spezifischen Java-Script-Codes** ein Mechanismus implementiert werden, welcher die Datenerhebung **bei Aktivierung eines Opt-Out-Cookies** verhindert. Durch den Script-Code wird die jeweilige Website auf das Vorhandensein des vom Nutzer zu aktivierenden Opt-Out-Cookies überprüft und **das Tracking** bei entsprechender Feststellung **unterbunden**.

Wichtig ist, dass dieser "Java-Script-Code" stets **vor** dem eigentlichen Analytics-Code in den Quellcode der jeweiligen Website eingebunden wird.

Das Script lautet wie folgt:

<script>var gaProperty = 'UA-XXXXXX-Y'; var disableStr = 'ga-disable-' + gaProperty; if (document.cookie.indexOf(disableStr + '=true') > -1) { window[disableStr] = true; } function gaOptout() { document.cookie = disableStr + '=true; expires=Thu, 31 Dec 2099 23:59:59 UTC; path=/'; window[disableStr] = true;  $\}$  </script>

### **Hinweis:**

**'UA-XXXXXX-Y'** ist dabei mit dem von Google individuell vergebenen Tracking-Code zu ersetzen. Google hält ebenfalls eine Anleitung zur programmgesteuerten Unterbindung des Trackings über den Link https://developers.google.com/analytics/devguides/collection/gajs/?hl=de#disable bereit.

**ACHTUNG:** Das Script muss auf **jeder (!) Seite** eingebettet werden, auf der ein "Google Analytics"-Tracking-Code implementiert ist! Anderenfalls wird auf diesen Seiten nicht das Vorhandensein des durch den Nutzer zu aktivierenden "Opt-Out-Cookies" überprüft, das den Datenfluss stoppt.

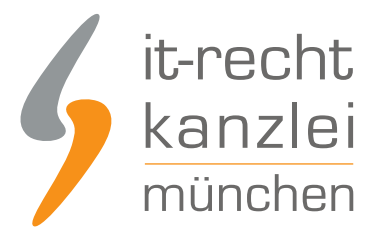

### b) Setzen des "Opt-Out"-Cookies und Ergänzung der Datenschutzerklärung

### aa) Erzeugung eines Cookie-Links

Der implementierte Script-Code (s.o.) überprüft die Website auf das Vorhandensein eines aktiven **Opt-Out-Cookies** und unterbindet im Falle des Vorliegens eines solchen Opt-Out-Cookies beim Seitenbesucher die (weitere) Datenerhebung. Folglich muss der Seitenbesucher dieses Opt-Out-Cookie erst aktivieren, damit die Datenerhebung per Script-Code gestoppt wird. Damit das Opt-Out-Cookie vom jeweiligen Nutzer aktiviert werden kann, muss der Seitenbetreiber einen **spezifischen Link** bereitstellen.

Durch Klicken des Links wird das Opt-Out-Cookie beim Seitenbesucher auf dem jeweiligen Gerät gesetzt, damit erkennt der Java-Script-Code das Cookie und stoppt die Datenerhebung.

Dieser Link, der in technischer Hinsicht die erforderliche Widerspruchsmöglichkeit bietet, ist wie folgt aufgebaut:

**<a onclick="alert('Google Analytics wurde deaktiviert');"href="javascript:gaOptout()">Google Analytics deaktivieren</a>**

#### bb) Einbettung des Cookie-Links in die Datenschutzerklärung

Die Datenschutzerklärung muss sodann um den Hinweis des Widerspruchs und den Cookie-Aktivierungslink ergänzt werden. Dabei ist darüber zu belehren, dass das Cookie nur für die jeweilig aufgerufene Website und nur innerhalb des verwendeten Browsers die Datenerhebung durch "Google Analytics" unterbindet.

Folgender Text kann in der **Datenschutzerklärung** als Ergänzung übernommen werden:

"Alternativ zum Browser-Plugin oder innerhalb von Browsern auf mobilen Geräten klicken Sie bitte auf den folgenden Link, um ein Opt-Out-Cookie zu setzen, der die Erfassung durch Google Analytics innerhalb dieser Website zukünftig verhindert (dieses Opt-Out-Cookie funktioniert nur in diesem Browser und nur für diese Domain, löschen Sie Ihre Cookies in diesem Browser, müssen Sie diesen Link erneut klicken): <a onclick="alert('Google Analytics wurde deaktiviert');"href="javascript:gaOptout()">Google Analytics deaktivieren</a>"

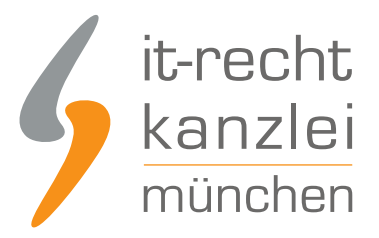

#### cc) Vollständige Datenschutzklausel mit Opt-Out-Cookie-Lösung

Wenn Sie die vorstehende Handlungsanleitung beachtet haben, stellt sich die Frage, wie die vollständige Datenschutzklausel für den Einsatz von Google Analytics zu fassen ist, wenn die Widerspruchsmöglichkeit per **Opt-Out-Cookie** ebenfalls angeboten wird. Nachstehend haben wir einen Formulierungsvorschlag erstellt:

"Diese Website benutzt Google Analytics, einen Webanalysedienst der Google Inc. ("Google"). Google Analytics verwendet sog. "Cookies", Textdateien, die auf Ihrem Computer gespeichert werden und die eine Analyse der Benutzung der Website durch Sie ermöglichen. Die durch den Cookie erzeugten Informationen über Ihre Benutzung dieser Website werden in der Regel an einen Server von Google in den USA übertragen und dort gespeichert.

Im Falle der Aktivierung der IP-Anonymisierung auf dieser Webseite, wird Ihre IP-Adresse von Google jedoch innerhalb von Mitgliedstaaten der Europäischen Union oder in anderen Vertragsstaaten des Abkommens über den Europäischen Wirtschaftsraum zuvor gekürzt. Nur in Ausnahmefällen wird die volle IP-Adresse an einen Server von Google in den USA übertragen und dort gekürzt. Im Auftrag des Betreibers dieser Website wird Google diese Informationen benutzen, um Ihre Nutzung der Website auszuwerten, um Reports über die Websiteaktivitäten zusammenzustellen und um weitere mit der Websitenutzung und der Internetnutzung verbundene Dienstleistungen gegenüber dem Websitebetreiber zu erbringen.

Die im Rahmen von Google Analytics von Ihrem Browser übermittelte IP-Adresse wird nicht mit anderen Daten von Google zusammengeführt. Sie können die Speicherung der Cookies durch eine entsprechende Einstellung Ihrer Browser-Software verhindern; wir weisen Sie jedoch darauf hin, dass Sie in diesem Fall gegebenenfalls nicht sämtliche Funktionen dieser Website vollumfänglich werden nutzen können. Sie können darüber hinaus die Erfassung der durch das Cookie erzeugten und auf Ihre Nutzung der Website bezogenen Daten (inkl. Ihrer IP-Adresse) an Google sowie die Verarbeitung dieser Daten durch Google verhindern, indem sie das unter dem folgenden Link verfügbare Browser-Plugin herunterladen und installieren:

#### http://tools.google.com/dlpage/gaoptout?hl=de

Alternativ zum Browser-Plugin oder innerhalb von Browsern auf mobilen Geräten klicken Sie bitte auf den folgenden Link, um ein Opt-Out-Cookie zu setzen, der die Erfassung durch Google Analytics innerhalb dieser Website zukünftig verhindert (dieses Opt-Out-Cookie funktioniert nur in diesem Browser und nur für diese Domain, löschen Sie Ihre Cookies in diesem Browser, müssen Sie diesen Link erneut klicken): <a onclick="alert('Google Analytics wurde

deaktiviert');"href="javascript:gaOptout()">Google Analytics deaktivieren</a>

Es wird darauf hingewiesen, dass diese Website Google Analytics mit der Erweiterung

"\_anonymizeIp()" verwendet und daher IP-Adressen nur gekürzt weiterverarbeitet werden, um eine direkte Personenbeziehbarkeit auszuschließen."

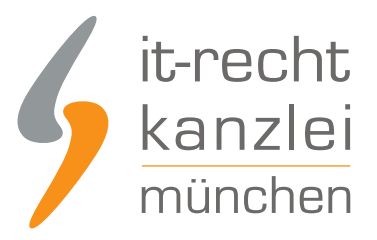

# III. Fazit

Die rechtmäßige Nutzung des Tracking-Dienstes "Google Analytics" ist an eine Reihe von Zulässigkeitsvoraussetzungen geknüpft, die insbesondere im Bereich der mobilen Seitenaufrufe komplexe Dimensionen erreichen. Grundsätzlich muss jeder Nutzer nämlich in der Lage sein, der Datenerhebung durch den Analysedienst widersprechen zu können. Zwar hat Google ein entsprechendes Add-On für Browser zur Verfügung gestellt. Dieses lässt sich auf mobilen Endgeräten aber nicht installieren. Insofern sind Verwender des Tools gehalten, eine alternative Widerspruchsmöglichkeit durch Anpassung des jeweiligen Website-Quellcodes bereitzuhalten und in einer erweiterten Datenschutzerklärung einen Link zur Verfügung zu stellen, der ein entsprechendes Cookie setzt und zusammen mit dem verwendeten Quellcode den Datenfluss unterbindet.

Obwohl diese Methode wenig benutzerfreundlich ist und ein bestimmtes Maß an informatischem Know-How erfordert, empfiehlt die IT-Recht Kanzlei jedem Verwender von "Google Analytics" die zeitnahe Umsetzung. Wird das "Opt-Out"-Skript in Verbindung mit dem Cookie nicht implementiert, wird mobilen Nutzern die Möglichkeit zum Widerspruch gegen die Datenerhebung entzogen, dies wiederum kann zu Problemen mit den Datenschutzaufsichtsbehörden führen.

Bei weitergehenden Fragen zum rechtskonformen Einsatz von "Google Analytics" und zur Umsetzung der neuen Widerspruchslösung beraten wir Sie gern!

Autor: **RA Phil Salewski** Rechtsanwalt